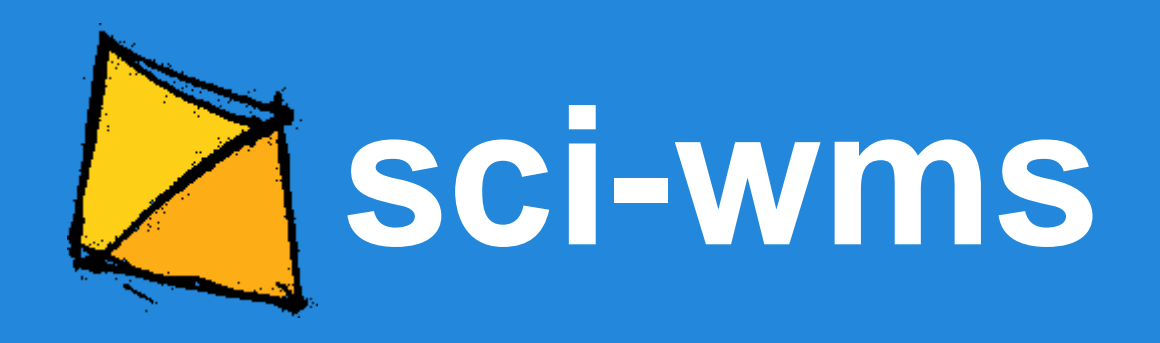

IOOS RA DMAC May 28, 2015

Alexander Crosby Andrew Yan Brandon Meyer Brian McKenna Kyle Wilcox

### **A brief history**

**SURA Modeling Testbed**

How can we visualize FVCOM/SELFE/ADCIRC (unstructured grid) data?

commit 6d85c1e7d364c249b76a255236b1a3c77079d8d1 Author: unknown <ACrosby@.ASA.local> Date: Mon Oct 10 09:28:55 2011 -0400

Initial Commit of the fvcom unstructured server

### **A brief history**

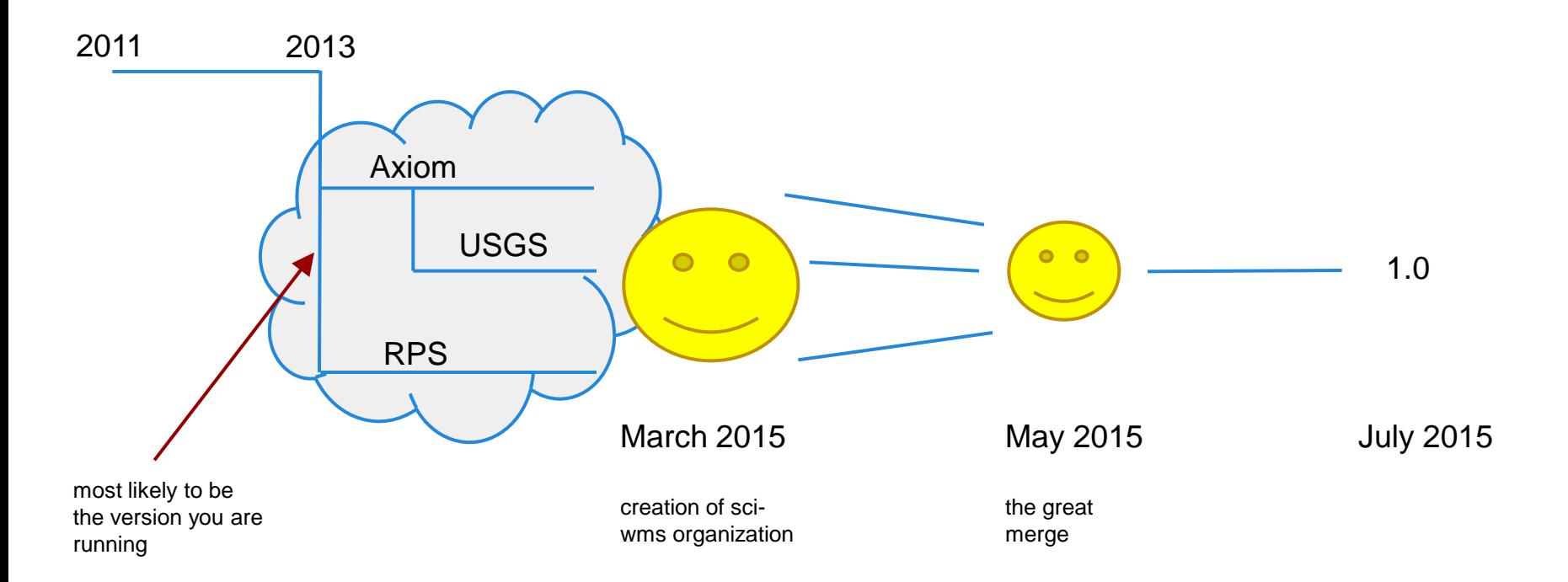

#### **Improvements from 2013**

- **Projection support (RPS)**
- Friendly interface (RPS/Axiom)
- Quickly add new datasets (RPS)
- Quickly visualize/troubleshoot datasets (RPS)
- REST endpoints to manage datasets (USGS)
- Rendering performance (RPS)
- Integration of access libraries (RPS/USGS)
- Style refactor (Axiom)
	- No more "contours\_average\_jet\_0.13\_5.60\_None\_node"
	- Simply "contours jet" (similar to ncWMS)
- Easily extendable to new datasets (Axiom)
- Abstraction for easier growth new visualization types (RPS/Axiom)
- Docker (Axiom)

### **Dataset Types**

- Unstructured grids via [pyugrid](https://github.com/pyugrid/pyugrid)
	- fvcom
	- adcirc
	- selfe
	- delft3d
- SGRID via [pysgrid](https://github.com/sgrid/pysgrid) (soon)
	- roms
	- pom
- Regular / rectilinear grids (soon after that)
	- satellite

# **Implementing a Dataset type**

Subclass Dataset and implement required methods:

- 1. def **getmap**(self, layer, request)
- 2. def **getlegendgraphic**(self, layer, request)
- 3. def **getfeatureinfo**(self, layer, request)
- 4. def **wgs84\_bounds**(self, layer)
- 5. def **depths**(self, layer)
- 6. def **times**(self, layer)
- 7. def **has\_cache**(self)
- 8. def **update\_cache**(self, force=False)
- 9. def **clear\_cache**(self)
- 10. def **humanize**(self)

Example UnstructuredGrid dataset class:<http://bit.ly/1LK1bJL>

### **Visualization types**

- Contours / Filled Contours
- Barbs / Vectors
- Rendering every gridcell (soon)
- ?

# **Implementing a Visualization Type**

- Not as easy to add as a Dataset type, but possible!
- Tied closely with the type of Dataset
- 1. Implement your visualization [here](https://github.com/sci-wms/sci-wms/blob/8e331c90def197fc9481c7e39c365586fe9e16c6/wms/mpl_handler.py) and return an HttpResponse (image, etc)
- 1. Add a case for your new viz type on each DatasetType that you want to support. [Example.](https://github.com/sci-wms/sci-wms/blob/8e331c90def197fc9481c7e39c365586fe9e16c6/wms/models/datasets/ugrid.py#L137-L138)

### **Looking forward**

- Support ncWMS specific extensions
	- logscale / missing value color / number of contours
	- <http://www.resc.rdg.ac.uk/trac/ncWMS/wiki/WmsExtensions>
- Support ncWMS GetMetadata requests (a la Godiva2)
- Documentation (what's that?)
- Support datasets that are NOT in WGS84 coordinates
- **[More](https://github.com/sci-wms/sci-wms/issues)**